## **IDRISI**

版 次:1

印刷时间:2014年08月01日 开 本:12k

ISBN 9787121238505

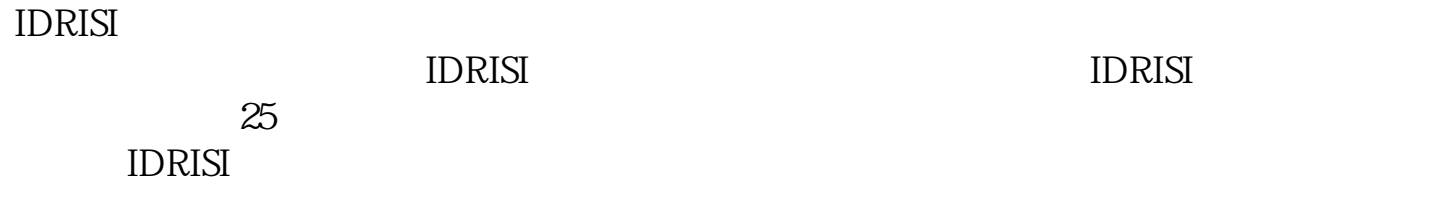

 $1999$ 

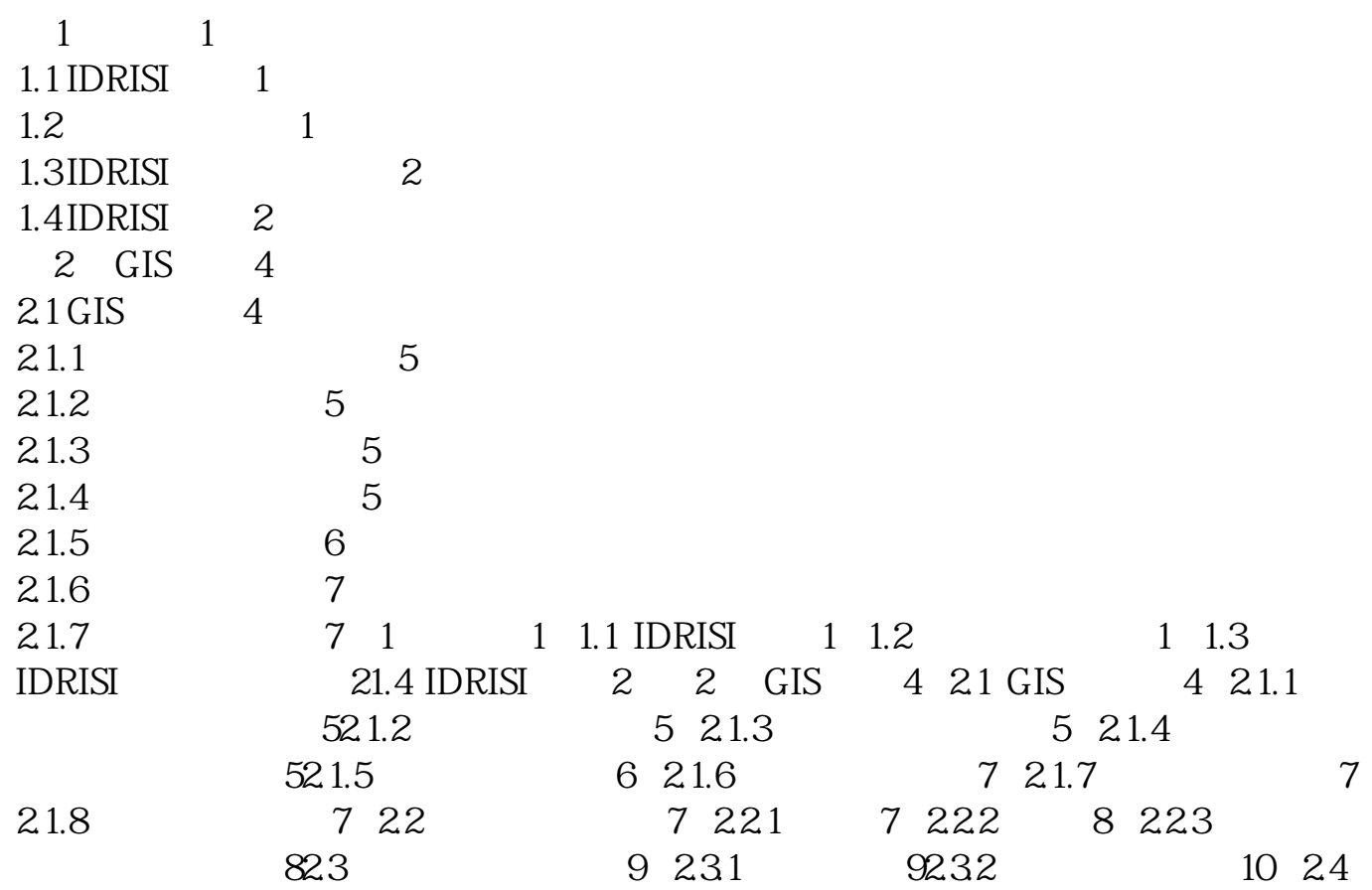

 $GIS$   $102.41$   $10$   $2.42$   $13$   $2.5$   $GIS$   $15$   $3$ 163.1 16 3.2 17 3.2.1 17 3.2.2 17 3.2.3  $183.24$  18 3.2.5  $20$  3.2.6 21 3.3  $\frac{213.31}{21}$  21 3.3.2  $\frac{23}{33.3}$  23  $\frac{23}{33}$ 3.4 26 3.41 26 3.42 27 3.43 28 3.44  $203.45$   $32.35$   $34.4$  IDRISI  $35.41$   $35.41$ 4.1.1 IDRISI 35 4.1.2 35 4.1.3 36 4.1.4 36 4.1.5 IDRISI 364.2 37 4.3 37 4.3.1 37 4.3.2 384.3.3 38 4.4 IDRISI 38 4.4.1 38 4.4.2 394.4.3 40 4.5 40 5  $4151$   $41$  5.1.1  $41$  $51.2$   $42$   $51.3$   $42$   $52$   $43$   $53$   $43$   $531$ 445.32 44 5.4 44 5.4 445.42 44 5.5 45 5.51 mst 45 5.5.2 栅格文档文件(.rdc) 475.5.3 矢量层(.vct) 49 5.5.4 矢量文档文件(.vdc) 51 5.5.5 mdb .avl 525.5.6 adc 53 5.5.7 54 6 566.1 56 6.2 56 6.2.1 57 6.2.2  $576.23$   $58\,62.4$   $59\,62.5$  $IDRISI$  596.2.6 596.2.6 59 6.3 60  $631$  61 6.3.2 61 6.3.3 62 6.3.4  $626.35$   $63.636$  / 64 6.3.7  $646.38$   $66\,639$   $66\,6310$   $67$  $6311$  67 64 67 65 68 66 66  $661$  69 662 69 663 69 664 70665 70 666 70 667 71 668 71 669 GPS 716.7 (GPS 716.7 ) 72 7 IDRISI 75 7.1 75 7.1.1  $767.1.2$  76 7.1.3  $77$  7.1.4 777.2 77 7.3 GIS 78 7.3.1 78 7.3.2 **797.3.3 79 7.3.4 80 7.3.5**  $807.36$  81 7.3.7  $\sqrt{82}$  7.3.8 837.4 85 7.5 86 7.5.1 86 7.5.2 867.5.3 87 7.5.4 87 7.5.5  $877.56$   $88$   $7.57$  /  $88$   $7.58$ 897.5.9 697.5.10 89 7.5.10 89 7.6 907.7 90 7.8 91 7.9 91 7.9.1  $\text{ESRI}$  91 8 92 8.1 92 8.1  $928.1.2$   $93.81.3$  $SQL$   $932$   $94$   $821$   $94$   $822$ and 948.3 **94 8.3.1** 94 8.3.2 and 948.3.3 **948.3.3** 95 8.3.4 95 8.3.5  $958.36$  958.3.7  $958.38$ 

 $96839$  968.3.9 96 9  $979.1$   $97.9.2$   $99.10$  IDRISI  $100.101$ IDRISI  $100101.1$   $101 101.2$   $102 101.3$   $103 101.4$ 10310.2 104 103 104 10.3 1  $105104$  106 11 107 11.1 107  $11.2$  107 11.2.1 108 11.2.2 查找硬拷贝格式的数据并数字化 10911.2.3 在野外收集数据并将其输入 110 11.2.4  $11011.25$  111 11.26 111 11.3 11211.31 112 11.32 112 11.3.3 GIS 115  $12$  116 12.1 116 12.1.1 117 12.1.2 11712.2 118 12.2.1 118 12.2.2 118 12.3 11812.3.1 119 12.3.2 119 12.4 IDRISI 12012.4.1 121 121 125 124 12.6 PROJECT 125 / 125 13 126 13.1 127 13.2 127 13.2.1 127 13.2.2 128 13.2.3 12813.2.4 129 13.2.5 129 13.2.6 131 131  $132134 \text{ GIS}$  133 1341 133 1342 13413.4.3 136 1344 139 1345 139 135 GIS 140135.1 140 135.2 140 13.6 141136.1 142 1362 144137 / 145 / 145 14  $14714.1$   $147$   $141.1$   $148$   $141.2$  $148141.3$  149 14.2 14914.2.1 149 14.2.2 151 14.2.3 151 14.3  $152144$   $153$   $1441$   $155$   $1442$ 15714.4.3 - Dempster-Shafer 158 14.4.4  $162145$   $162$   $/$   $162$   $15$ 16515.1 165 15.1.1 165 15.1.2 166 15.1.3 16815.1.4 168 15.1.5 169 15.1.6 171 15.2 171 16 173 161 173 162 175 16.3  $IDRISI$  17716.3.1 177 16.3.2 178 / 179 17 180 17.1 180 17.1.1  $18017.1.2$  180 17.1.3 181 17.1.4 182 17.1.5 182 17.2 182 17.2.1 18217.2.2 185 17.2.3 189 17.3 FUZSIG 19517.3.1 197 17.4 198  $17.41$   $198$   $17.42$   $198$   $17.43$   $200$   $17.44$  $20117.5$   $201 \t17.6$   $202 \t17.61$   $202 \t17.62$  $20217.63$   $204$  /  $206$  18  $208181$   $208182$   $208183$   $209184$  $211185$   $216$  186  $218$  /  $218$  19  $22119.1$   $221$   $19.2$ 

IDRISI RADAR 222 / 223 20 224 20.1  $225201.1$   $22520.21.2$   $22620.2$   $22720.21$  $GEOMOD 22720.22$   $227 20.2.3$   $228 20.2.4$   $229 229 229 229$  $\frac{230}{21}$  230 21 LCM 23121.1.2 LCM 232 21.2 233 21.2 1 LCM 23321.2.2 233 21.2.3 233 21.2.4  $2321.3$   $234$   $21.31$   $234$   $21.32$  $23421.33$   $235$   $21.34$ 23421.3.3 235 21.34<br>
23521.35 235 21.4 237 21.41<br>
23721.42 237 21.43 238 21.44<br>
240 21.51 240 21.52  $23721.42$   $237$   $21.43$   $238$   $21.44$  $24021.5$   $24021.51$   $24021.52$  $\frac{24221.53}{24221.53}$  242 21.54  $24421.55$  /  $245$   $21.56$ 24721.6 249 21.6.1 249 21.6.2 廊道规划面板 24921.6.3 Marxan面板 249 21.7 REDD项目表 250 21.7.1 CO2 25021.7.2 CO2 250 21.7.3  $250$  /  $251$   $22$   $252$   $22.1$   $252$   $22.1.1$  $ETM$  /  $25322.1.2$   $ETM$   $253$   $22.1.3$ 25422.2 255 22.2.1 255 22.2.2 255 22.2.3 / 25622.2.4 PCA/EOT/ PCA/ 257 22.2.5 时间轮廓面板 26022.2.6 序列关系面板 260 22.2.7 趋势面板 261 22.3 分析表 261 22.3.1 26122.3.2 262 22.3.3 PCA/ EOF 263 22.3.4  $EOT$  26622.3.5  $PCA$  268 22.3.6  $CCA$  26922.37 270 22.4 270 22.4 1 27022.4.2 272 22.43 273 22.4.4 生成/编辑序列面板 273第23章 各向异性成本分析 277 23.1 各向同性成本 277 23.2  $27723.3$  IDRISI  $278$   $234$   $278$   $235$ 27923.6 VARCOST DISPERSE 281 24 282 24.1 28224.2 283 24.2.1 283 24.2.2 286 24.2.3  $287$  /  $287$  25  $25$ 简介 28825.2 TIN输入数据的准备 289 25.2.1 点Points 289 25.2.2 线Lines 290 25.2.3  $29025.3$   $29025.3$  $TIN$ """ $29125.41 B/T$  TIN  $292$  25.5 TIN 29525.6 TIN 295 25.7 296 / 296 26 地统计学 29726.1 简介 297 26.2 空间连续性 298 26.3 Kriging及条件模拟 302 26.4 小结 303

[显示全部信息](javascript:void(0);)

本站所提供下载的PDF图书仅提供预览和简介,请支持正版图书。 www.tushupdf.com